# **Mijn Startpagina 5 Laura Batstra**

**Laura Batstra is universitair hoofddocent pedagogiek. Ze houdt zich vooral bezig met jonge kinderen in de basisschoolleeftijd. Pictogram ging eens kijken hoe ze 's ochtends haar computer opstart en hoe ze die gebruikt.**

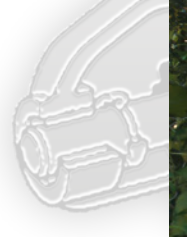

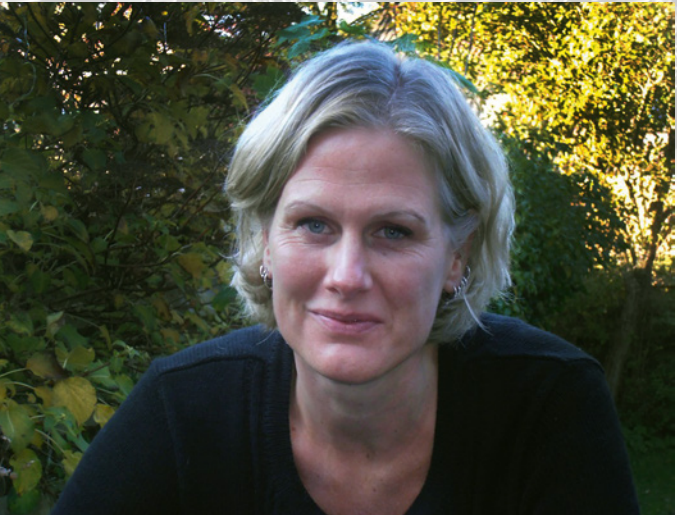

**"A**ls ik mijn computer aanzet, moet ik natuurlijk inloggen, en dan kom ik op My University. Ik moet wel zeggen: dan kijk ik altijd even naar de nieuwtjes. Vanochtend las ik bijvoorbeeld dat een oudstudent is overleden, maar er staan gelukkig ook wel leuke berichten op. Daarna klik ik snel door naar mijn mail, want dat is toch wel waar je het meeste van de dag mee bezig bent. - Thunderbird? Wat is dat? Wel eens van gehoord… Nee ik gebruik gewoon de Google-webmail hoor. Wat ik

ken, dat verander ik zo min mogelijk, dan weet ik tenminste wat ik doe. Verder gebruik ik natuurlijk de gewone dingen, zoals nestor, maar dat typ ik apart in om er te komen. Nee, ik ga er niet heen vanuit My University – dat laat ik ook niet open staan! Je hebt natuurlijk wel eens dingen als R&O-gesprekken… dan moet ik even het wiel uitvinden. Waar staan die formulieren? Er zit nu wel zo'n Do it yourself-knop, dat weet ik wel, dus als ik iets moet dan kan ik eerst daar kijken… Maar het is niet zo dat ik daar nou heel veel mee doe!"

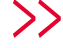

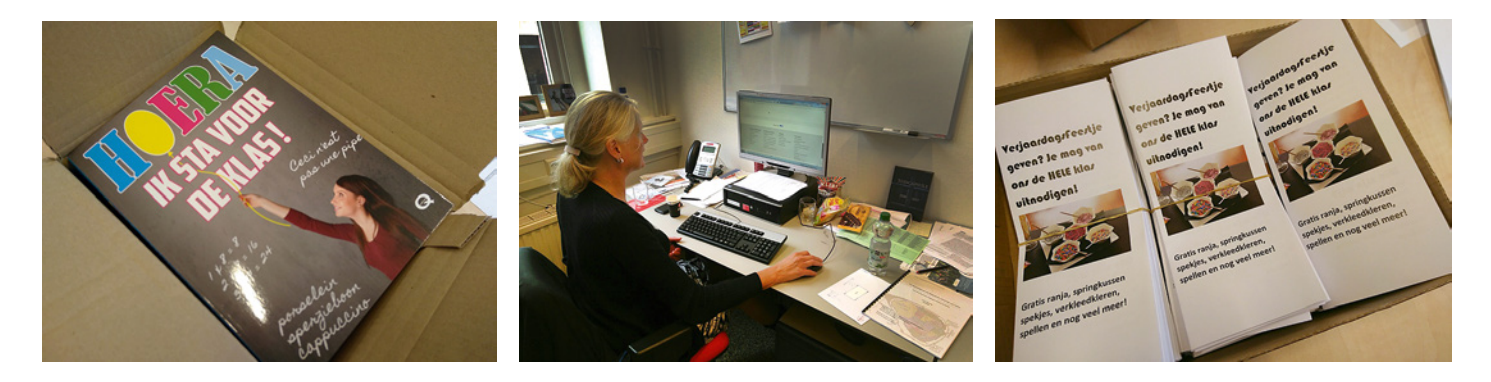

# **"Wat ik ken, dat verander ik zo min mogelijk"**

# **Quick Links**

Op de vraag of Batstra haar My Universitydashboard ook heeft gepersonaliseerd door bijvoorbeeld handige widgets toe te voegen, kijkt ze verbaasd.

"Ik wist niet eens dat dat kan! Hoe moet je dat ook weten, denk ik dan. De bibliotheekcatalogus, dat zou wel heel handig zijn! Nu ga ik naar Google, typ ik PubMed in, en zo kom ik bij de bieb…

Jullie idee van deze rubriek is toch, naar voren te brengen wat er allemaal mogelijk is? Ik hoor in ieder geval veel nieuwe dingen!

Een lijst met Quick Links voor jezelf maken, dat is inderdaad wel handig. Op je telefoon heb je eigenlijk ook zoiets: een icoontje facebook, een icoon voor je mail… Op de computer begin ik gewoon in de balk te typen, en dan vult hij het webadres vaak wel aan van een vorige keer!

# **Maatschappelijke functie**

Pure gebruik ik niet. Ik doe nog heel omslachtig: al die referenties netjes intypen. Elk blaadje wil het weer net even anders, en dan ga ik dat met de hand allemaal weer veranderen. Inderdaad moet je al je publicaties invoeren in de onderzoeksdatabase, maar daar ben ik heel slecht in.

Sterker nog: je moet eigenlijk ook al je verschijningen in de media doorgeven, *press clippings* en zo. Op zich is het wel goed dat zo je 'outreach' wordt bijgehouden, maar aan de andere kant denk ik: als je regelmatig goed van je laat horen, dan weten mensen dat op een bepaald moment ook wel.

Ik ben het er wel mee eens hoor: we hebben een maatschappelijke functie, we moeten wel iets teruggeven aan de samenleving. Daar zijn we in onze groep altijd heel erg mee bezig, ik ben best actief op de sociale media. Maar die profielpagina bijhouden van mezelf… het verándert ook telkens hè? Ik had helemaal uitgevogeld hoe het moest, en als ik dan een nieuwe publicatie had, kon ik die er zelf bij zetten… en een paar jaar geleden veranderde alles weer!

Je moet er even de tijd voor nemen, er even voor gaan zitten, en dan weet je het ook. Bij mij duurt het alleen altijd even voordat ik die tijd neem.

### **Druk met schrijven**

We publiceren steeds vaker in open accessbladen. Dan komt er een link achter je artikel dat het openbaar toegankelijk is. Als er in onze groep een artikel geschreven wordt waarvan we denken, dat is voor een groter publiek interessant, dan schrijven we gewoon een korte Nederlandse samenvatting, die we dan verspreiden via onze website en nieuwsbrief. Dat wordt meer gelezen dan het artikel zelf! Iedereen heeft het namelijk zo druk met schrijven dat hij niet meer aan lezen toekomt… je wordt afgerekend op wat je publiceert en niet om wat je tot je neemt.

Ik denk dat ik in de categorie val van mensen

die gewoon lekker hun werk willen doen; ik voldoe wel aan de minimale eisen maar vervolgens ga ik doen wat ik belangrijk vind! En dat is niet zoveel mogelijk publiceren in Engelse blaadjes die niemand leest.

### **Eigen website**

Voor ons werk gebruik ik vooral Excel, SPSS en NVivo, daarmee kun je kwalitatieve data analyseren. Dat hebben we speciaal aangeschaft. We doen diepte-interviews, die typen we helemaal uit, en het programma helpt je bij het analyseren van die teksten.

Verder hebben we een eigen website buiten die van de RUG, gemaakt door een extern bedrijfje. Ik heb een project samen met de Hanzehogeschool en Ontwikkelingspsychologie. Via de RUG-site kun je niet helemaal je eigen zin doen, dan zit je vast aan sjablonen, en dat spreekt het algemene publiek niet zo aan."

### **UB-informatiespecialist**

We wijzen Laura nog even op de knop *Deposit your article*, waarmee je makkelijk zelf de f*inal author's version* van een artikel alvast open access kunt publiceren in Pure, en spreken af dat een informatiespecialist van de UB haar eens een bezoek zal brengen om haar de ins en outs van dit systeem bij te brengen. Laura reageert enthousiast: "Laat die collega maar eens langskomen; er zal een wereld voor me open gaan!" **<**

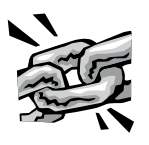

• Profielpagina Laura Batstra: **www.rug.nl/staff/l.batstra**

• Website van Batstra's project Druk & Dwars: **www.drukendwars.nl** • De knop Deposit your article:

**www.rug.nl/library** > Hulp > Pure support > Deposit your article here